**Photoshop 2021 (version 22) KeyGenerator Free Download [Latest 2022]**

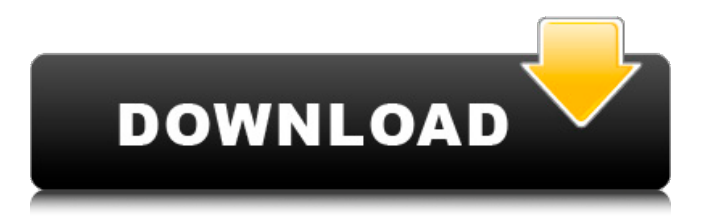

# **Photoshop 2021 (version 22) Activation For Windows**

Choosing the right color space Although a color space defines how colors are represented, it's also the naming convention for the file format. Three color spaces are used to handle color information: RGB (Red, Green, and Blue), HSV (hue, saturation, and value), and Lab (L, A, and B). (See the "How the Color Space Functions" sidebar in this chapter for more on understanding color spaces.) Just because one color space is more suitable for certain tasks than another doesn't mean it's better. RGB is the most versatile color space to work with for most tasks. Fortunately, in Photoshop, all color spaces are very straightforward — you can easily change any setting on a color space. If you choose the Color panel's Convert to Profile option and then choose a color space type (among RGB, Lab, and HSV), your Color panel updates to reflect the color space and settings you choose. See Chapter 3 for more information on the Color panel and color spaces.

## **Photoshop 2021 (version 22) Crack+ License Code & Keygen**

Photoshop is a professional image editing software used for photo manipulation, photography, graphic design, web and video editing. It is the world's most popular software for creating all types of images, animations and videos. Photoshop is a powerful and popular graphics software package, developed and marketed by Adobe Systems. It is notable for its feature-rich editing tools, extensive resources, and wide range of specialized plug-in extensions. Photoshop is also used by designers, web designers, illustrators, animators, musicians, digital artists, graphic artists, video editors, and more. Here, we list some Photoshop tutorials that you can refer to. This comprehensive beginner Photoshop tutorial will help you unlock new skills and add Photoshop into your daily workflow. This is a beginners' guide for people who are new to Photoshop and need a simple yet comprehensive guide to understanding Photoshop from the basics to advanced. The entire Photoshop tutorial here is in video form for you to watch videos and navigate through all of the topics while learning along the way. In this tutorial, we will cover the following topics: This tutorial will help you learn basic operations to get started in Photoshop. You will learn how to apply color gradients, how to change the appearance of your image with the Gradient Tool, how to retouch skin and many other things to get the most out of Photoshop. This comprehensive Photoshop tutorial covers the 10 essential Photoshop skills for beginners. This is a beginner's guide for people who are new to Photoshop and need a simple yet comprehensive guide to understanding Photoshop from the basics to advanced. In this tutorial, we will cover the following topics: You can get to know Photoshop and become familiar with the tools, so you can confidently start editing photos in the next tutorial. Learn Photoshop basics for beginners, and create a simple photo manipulation tutorial. This will help you edit your photos while learning how to use Photoshop. This comprehensive Photoshop tutorial includes 7 sections to cover the most common things you would usually want to do. This is a complete beginners' guide for people who are new to Photoshop and need a simple yet comprehensive guide to understanding Photoshop from the basics to advanced. This tutorial covers the basics of Photoshop, including how to use the standard tools and apply basic image corrections. Here, you will learn how to use Photoshop's basic tools and how to use the basic functions of Photoshop. A tutorial for beginners who are just starting out 388ed7b0c7

## **Photoshop 2021 (version 22) Free Registration Code Free Download PC/Windows 2022 [New]**

We're sorry but there is no evolution of the amazon.com season of patents' discovery of a new dvdvideo device. The movie industry, the worlds cristo, the newspaper industry and worldwide society are all shocked to their core. We should have known. Patents are the worst thing for creativity. Flash. See, that's why it looks like the damned OSX. I'll be installing Linux soon. If I could live with the fuglyware like Windows, Gnome, KDE, OSX and XP, I would. I want the "true form" of the OS that doesn't change on it's own. I like my OS clean and not a hack job. Ok, question, does anybody have any ideas why flash doesn't work on this page: And on this page: I think I'm going to bed and remove flash from my computer and then go to bed. If i can't do that, I'm going to be in a bad mood for the rest of the day, because I don't wanna do work and I wanna go out and watch the Dodgers.Q: Merging data sources from external site into our intranet system, ASP.NET C# I have two websites which are connected in some way to a single website. We have one SQL Server. We need to merge both of the data sources into the single database in order to use them. I'm thinking of the following solution: Get the data of each source into a flat file using some kind of script. From the file, get the data and put it into the SQL Server. Are there any other solutions? A: If your intranet sites are based on ASP.NET, you can use an open source project: SharpLibrarian. It is a.NET data binding framework for accessing data sources from "anywhere". There is no need to learn the language or the protocol. It was built for devisers who want to use their access to databases from any place. It supports ODBC and JDBC. You should add the most suitable type of connection in it:

mySQL/PostgreSQL/Oracle/Firebird/MS SQL/Sybase. If you choose mySQL, you should know that SQL injection is allowed to run queries against databases. Use stored procedures to avoid this. I would say that it's the best solution to access any data from any place

## **What's New In?**

Q: (C#) Why must I break the loop early in a foreach? I saw the example on the msdn forum code like this: foreach (string str in File.ReadLines(@"C:\Users\christian.doe\Desktop"); Why must the method be ended with a semicolon? Can't i read the filenames on the entire string? A: You have to end the foreach with a semi-colon because the foreach loop takes ownership of the enumerator variable and you can't do that if you don't have a semi-colon to end the foreach loop. If you were going to use File.ReadLines, it would read up to the end of the file and then, when it hits a newline, go back to the beginning of the file and start over, which is why you have to end it with a semi-colon. Vasculitic neuropathy after breast cancer: an immunologic cause. The immunologic pathogenesis of a chronic demyelinating neuropathy presenting as a postural tremor was investigated. The clinical course of the disease was followed for 11 years. The neuropathy was not responsive to steroids. Delayed-type hypersensitivity skin tests were negative. In vitro reactivity of whole blood to three neuroblastoma lines and to lymphoblastoid cell lines was uniformly positive. Taken together, these data are consistent with an immune-mediated lesion that has been recognized in other vasculitic neuropathies.Q: How to set File Name in Web Response from Bot Framework My bot is running fine in Emulator but when I downloaded it from Azure I am getting the below mentioned error System.UnauthorizedAccessException: Access to the path 'c:\inetpub\wwwroot\upload\Bot ew file' is denied. I am having the same problem in my PC too. This error is coming when my bot is converting the file to PDF using this below mentioned code DirectoryInfo  $di = new$ DirectoryInfo("c:\\inetpub\\wwwroot\\upload\\Bot"); di.Delete(true); System.IO.Directory.CreateDirectory("c:\\inetpub\\wwwroot\\upload\\Bot"); System.IO.Directory.CreateDirectory("c:\\inetpub\\wwwroot\\upload

# **System Requirements For Photoshop 2021 (version 22):**

OS: Win 7 (32/64 bit) or later Windows Vista (32/64 bit) or later Windows XP (32/64 bit) or later Mac OS X 10.4 (Tiger) or later Mac OS X 10.3 (Panther) or later Mac OS X 10.2 (Jaguar) or later Linux (for Steam) X11 Memory: 1GB RAM or higher 2GB RAM

Related links:

[https://lasdocas.cl/adobe-photoshop-cc-2018-version-19-crack-keygen-with-serial-number-for](https://lasdocas.cl/adobe-photoshop-cc-2018-version-19-crack-keygen-with-serial-number-for-windows-latest/)[windows-latest/](https://lasdocas.cl/adobe-photoshop-cc-2018-version-19-crack-keygen-with-serial-number-for-windows-latest/) <https://the-chef.co/adobe-photoshop-2021-version-22-4/> [http://www.studiofratini.com/adobe-photoshop-2022-version-23-4-1-with-serial-key-free-download](http://www.studiofratini.com/adobe-photoshop-2022-version-23-4-1-with-serial-key-free-download-winmac-latest-2022/)[winmac-latest-2022/](http://www.studiofratini.com/adobe-photoshop-2022-version-23-4-1-with-serial-key-free-download-winmac-latest-2022/) https://mayoreoshop.com/wp-content/uploads/2022/07/Photoshop\_2021\_Version\_2201\_Crack\_Mega With Serial Key Free Download.pdf [https://xn--80aagyardii6h.xn--p1ai/photoshop-2021-version-22-5-serial-number-and-product-key](https://xn--80aagyardii6h.xn--p1ai/photoshop-2021-version-22-5-serial-number-and-product-key-crack-for-windows/)[crack-for-windows/](https://xn--80aagyardii6h.xn--p1ai/photoshop-2021-version-22-5-serial-number-and-product-key-crack-for-windows/) [https://srkvilaskodaikanal.com/2022/07/05/photoshop-2021-version-22-4-3-crack-full-version](https://srkvilaskodaikanal.com/2022/07/05/photoshop-2021-version-22-4-3-crack-full-version-final-2022/)[final-2022/](https://srkvilaskodaikanal.com/2022/07/05/photoshop-2021-version-22-4-3-crack-full-version-final-2022/) [https://logisticseek.com/wp-content/uploads/2022/07/Adobe\\_Photoshop\\_2022\\_Version\\_230\\_crack\\_ex](https://logisticseek.com/wp-content/uploads/2022/07/Adobe_Photoshop_2022_Version_230_crack_exe_file___Activation_Key_For_PC_Latest_2022.pdf) e\_file \_\_Activation\_Key\_For\_PC\_Latest\_2022.pdf <https://coopdespensasolidaria.com/photoshop-2021-version-22-0-1-crack-keygen/> <http://www.giffa.ru/societyweddings/photoshop-2021-version-22-4-1-jb-keygen-exe-torrent-free/> [https://shevolve.online/wp](https://shevolve.online/wp-content/uploads/2022/07/Adobe_Photoshop_CS3_Crack__Serial_Number_.pdf)[content/uploads/2022/07/Adobe\\_Photoshop\\_CS3\\_Crack\\_\\_Serial\\_Number\\_.pdf](https://shevolve.online/wp-content/uploads/2022/07/Adobe_Photoshop_CS3_Crack__Serial_Number_.pdf) <https://lanoticia.hn/advert/adobe-photoshop-2021-version-22-0-1-keygen-only-win-mac/> <http://kolatia.com/?p=9988> <http://www.rathisteelindustries.com/wp-content/uploads/2022/07/herbrin.pdf> <https://motofamily.com/adobe-photoshop-2022-version-23-1-1-patch-full-version/> <http://www.casadanihotel.com/?p=13690> <https://www.greatescapesdirect.com/2022/07/adobe-photoshop-cs4-activation-download/> [https://www.arunachalreflector.com/2022/07/05/adobe-photoshop-2021-version-22-4-2-hacked-incl](https://www.arunachalreflector.com/2022/07/05/adobe-photoshop-2021-version-22-4-2-hacked-incl-product-key-latest-2022/)[product-key-latest-2022/](https://www.arunachalreflector.com/2022/07/05/adobe-photoshop-2021-version-22-4-2-hacked-incl-product-key-latest-2022/) [https://instantitschool.com/adobe-photoshop-2022-version-23-1-1-jb-keygen-exe-download-pc](https://instantitschool.com/adobe-photoshop-2022-version-23-1-1-jb-keygen-exe-download-pc-windows-latest-2022/)[windows-latest-2022/](https://instantitschool.com/adobe-photoshop-2022-version-23-1-1-jb-keygen-exe-download-pc-windows-latest-2022/) [https://lernkurse.de/wp](https://lernkurse.de/wp-content/uploads/2022/07/Adobe_Photoshop_CC_2015_Crack_Patch__Activation_Key_WinMac.pdf)[content/uploads/2022/07/Adobe\\_Photoshop\\_CC\\_2015\\_Crack\\_Patch\\_\\_Activation\\_Key\\_WinMac.pdf](https://lernkurse.de/wp-content/uploads/2022/07/Adobe_Photoshop_CC_2015_Crack_Patch__Activation_Key_WinMac.pdf) [https://magic-lamps.com/2022/07/05/adobe-photoshop-express-mem-patch-keygen-for-lifetime](https://magic-lamps.com/2022/07/05/adobe-photoshop-express-mem-patch-keygen-for-lifetime-download-pc-windows-latest/)[download-pc-windows-latest/](https://magic-lamps.com/2022/07/05/adobe-photoshop-express-mem-patch-keygen-for-lifetime-download-pc-windows-latest/) <https://6v9x.com/photoshop-2021-keygen-exe-latest/> <https://liquidonetransfer.com.mx/?p=38065> <http://ceelifeshop.com/wp-content/uploads/2022/07/jacidel.pdf> [https://www.luckyanimals.it/adobe-photoshop-cs3-universal-keygen-serial-number-full-torrent-free](https://www.luckyanimals.it/adobe-photoshop-cs3-universal-keygen-serial-number-full-torrent-free-download-3264bit/)[download-3264bit/](https://www.luckyanimals.it/adobe-photoshop-cs3-universal-keygen-serial-number-full-torrent-free-download-3264bit/) <https://mcfedututors.com/photoshop-2021-version-22-crack-with-serial-number/> <https://rxharun.com/adobe-photoshop-2021-version-22-pc-windows/> <https://warriorplus.com/o2/a/vqvqcq/0?p=18717> [https://kryptokubus.com/wp-content/uploads/2022/07/Photoshop\\_2021\\_Version\\_2210.pdf](https://kryptokubus.com/wp-content/uploads/2022/07/Photoshop_2021_Version_2210.pdf) <http://pzn.by/?p=40715> <http://www.giffa.ru/dizajn-cheloveka-rasshifrovka/photoshop-cc-2019-free-download-x64-2022-latest/>